### Ekonometria Weryfikacja modelu

Paweł Cibis *pawel@cibis.pl*

12 maja 2007

<span id="page-0-0"></span> $QQ$ 

**<ロ> <母> <ミ** 

 $\mathbb{R}^2$  $\prec$  $\equiv$   $\rightarrow$ ∍

Paweł Cibis *pawel@cibis.pl* [Ekonometria](#page-42-0)

- 1 [Badanie normalności rozkładu elementu losowego](#page-2-0)
	- [Test Hellwiga dla małej próby](#page-3-0)
	- [Test Kołmogorowa dla dużej próby](#page-7-0)
- 2 [Badanie istotności parametrów strukturalnych modelu](#page-10-0)
	- [Testy](#page-11-0)
	- [Pakiet Analiza Danych](#page-13-0)
	- [Uwagi](#page-16-0)
- 3 [Badanie autokorelacji odchyleń losowych](#page-17-0)
	- **[Test Durbina-Watsona](#page-18-0)**
- 4 [Badanie losowości rozkładu elementu losowego](#page-22-0)
	- [Test dla małej próby](#page-23-0)
	- [Test dla dużej próby](#page-27-0)
- 5 [Badanie homoscedastyczności elementu losowego](#page-31-0)
	- [Test Goldfelda-Quandta](#page-32-0)

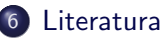

 $\leftarrow$   $\leftarrow$   $\leftarrow$   $\leftarrow$   $\leftarrow$   $\leftarrow$ 

ト イヨト

<span id="page-2-0"></span>[Test Hellwiga – dla małej próby](#page-3-0) [Test Kołmogorowa – dla dużej próby](#page-7-0)

- 1 [Badanie normalności rozkładu elementu losowego](#page-2-0)
	- [Test Hellwiga dla małej próby](#page-3-0)
	- [Test Kołmogorowa dla dużej próby](#page-7-0)
- [Badanie istotności parametrów strukturalnych modelu](#page-10-0)
	- [Testy](#page-11-0)
	- [Pakiet Analiza Danych](#page-13-0)
	- [Uwagi](#page-16-0)
- [Badanie autokorelacji odchyleń losowych](#page-17-0)
	- **[Test Durbina-Watsona](#page-18-0)**
- 4 [Badanie losowości rozkładu elementu losowego](#page-22-0) [Test dla małej próby](#page-23-0)
	- [Test dla dużej próby](#page-27-0)
- 5 [Badanie homoscedastyczności elementu losowego](#page-31-0) [Test Goldfelda-Quandta](#page-32-0)

[Literatura](#page-40-0)

[Test Hellwiga – dla małej próby](#page-3-0) [Test Kołmogorowa – dla dużej próby](#page-7-0)

イロト イ押 トイヨ トイヨ トー

<span id="page-3-0"></span> $\Omega$ 

### Test *Hellwiga* – mała próba

*H*<sup>0</sup> : reszty mają rozkład normalny

*H*<sup>1</sup> : reszty mają inny rozkład

$$
s = \sqrt{\frac{1}{n} \sum_{i=1}^{n} e_t^2}
$$

$$
e_t' = \frac{e_t}{s}
$$

 $K_1 \leq K \leq K_2$  – nie ma podstaw do odrzucenia  $H_0$ .

[Test Hellwiga – dla małej próby](#page-3-0) [Test Kołmogorowa – dla dużej próby](#page-7-0)

## Test *Hellwiga* – Excel

- **•** Sortujemy rosnąco kolumnę reszt i liczymy ich kwadraty.
- $\bullet$  Standaryzujemy reszty  $(e_t')$  i sortujemy je rosnąco.
- **3** Liczymy wartości dystrybuant posortowanych standaryzowanych reszt –  $ROZKLAD.NORMALNY.S(e'_{t}(sort)).$
- 1 Tworzymy przedziały ("cele"): [0, <del><u>1</u></del>  $\frac{1}{n}$ ),  $\left[\frac{1}{n}\right]$  $\frac{1}{n}$ ,  $\frac{2}{n}$  $\frac{2}{n}$ ), ...,  $\left[\frac{n-1}{n}\right]$  $\frac{-1}{n}$ ,  $\frac{n}{n}$  $\frac{n}{n}$ .
- <sup>5</sup> Zliczamy ile wartości dystrybuant wpada do każdej celi za pomocą formuły tablicowej: CZĘSTOŚĆ(*Dystrybuanty*;*Kolumny z przedzialami*)
- <sup>6</sup> Obliczamy liczbę pustych cel (*K*) LICZ.JEŻELI(zakres;0).
- $\bullet$  Z tablic testu Hellwiga odczytujemy wartości  $K_1$  i  $K_2$  i podejmujemy decyzję odnośnie *H*<sup>0</sup>

イロト イ押 トイヨト イヨト

[Test Hellwiga – dla małej próby](#page-3-0) [Test Kołmogorowa – dla dużej próby](#page-7-0)

イロメ イ押メ イヨメ イヨメ

 $\Omega$ 

Test *Hellwiga* – Jak szybko stworzyć przedziały cel

- **1** W komórce G2 wpisujemy: 0
- $\bullet$  W komórce H2 wpisujemy:  $=$ A2/\$A\$20
- <sup>3</sup> Przeciągamy do końca formułę z komórki H2 mamy górne krańce przedziału
- <sup>4</sup> W komórce G3 wpisujemy odwołanie do komórki H2 i przeciagamy formułę do końca – otrzymujemy dolne krańce przedziału.

[Badanie normalności rozkładu elementu losowego](#page-2-0)

[Badanie istotności parametrów strukturalnych modelu](#page-10-0) [Badanie autokorelacji odchyleń losowych](#page-17-0) [Badanie losowości rozkładu elementu losowego](#page-22-0) [Badanie homoscedastyczności elementu losowego](#page-31-0)

[Test Hellwiga – dla małej próby](#page-3-0) [Test Kołmogorowa – dla dużej próby](#page-7-0)

### Test *Hellwiga* – przykład

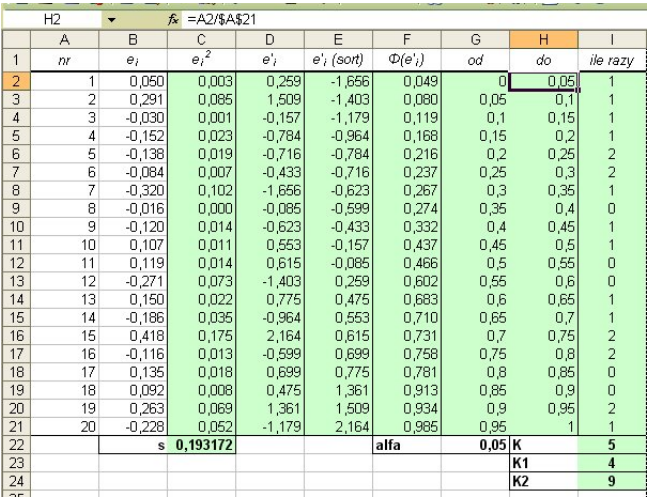

Paweł Cibis *pawel@cibis.pl* [Ekonometria](#page-0-0)

イロト イ押 トイヨ トイヨト

∍

[Test Hellwiga – dla małej próby](#page-3-0) [Test Kołmogorowa – dla dużej próby](#page-7-0)

## Test *Kołmogorowa* – duża próba

$$
H_0: \varepsilon_t \tilde{N}(0,s), \quad (t=1,\ldots,n)
$$

*H*<sup>1</sup> : reszty mają inny rozkład

$$
s = \sqrt{\frac{1}{n} \sum_{i=1}^{n} e_t^2}
$$

$$
D_n = \sup_x |F_n(x) - F_0(x)|
$$

<span id="page-7-0"></span>
$$
\lambda_e = \sqrt{n} D_n
$$

*H*<sub>0</sub> odrzucamy dla  $\lambda_e > \lambda_0$ , gdzie  $\lambda_0$  odczytujemy z tablic rozkładu Kołmogorowa-Smirnowa dla  $Q(\lambda) = 1 - \alpha$ .  $QQ$ 

[Test Hellwiga – dla małej próby](#page-3-0) [Test Kołmogorowa – dla dużej próby](#page-7-0)

イロト イ押 トイヨ トイヨト

つくい

# Test *Kołmogorowa* – Excel

- <sup>1</sup> Sortujemy rosnąco kolumnę reszt i liczymy ich kwadraty.
- $\bullet$  Standaryzujemy reszty  $(e_t')$  i sortujemy je rosnąco.
- <sup>3</sup> Liczymy wartości dystrybuant empirycznych (numer reszty */* liczba reszt).
- <sup>4</sup> Liczymy wartości dystrybuant posortowanych standaryzowanych reszt –  $ROZKLAD.NORMALNY.S(e'_{t}(sort)).$
- <sup>5</sup> Liczymy moduły różnic pomiędzy wartościami dystrybuant i wybieramy największy z wyników (*Dn*).
- <sup>6</sup> Liczymy *λ<sup>e</sup>* i odczytujemy z tablic rozkładu Kołmogorowa-Smirnowa *λ*0, a następnie podejmujemy decyzję odnośnie H<sub>0</sub>.

[Badanie normalności rozkładu elementu losowego](#page-2-0) [Badanie istotności parametrów strukturalnych modelu](#page-10-0)

[Badanie autokorelacji odchyleń losowych](#page-17-0) [Badanie losowości rozkładu elementu losowego](#page-22-0) [Badanie homoscedastyczności elementu losowego](#page-31-0) [Test Hellwiga – dla małej próby](#page-3-0) [Test Kołmogorowa – dla dużej próby](#page-7-0)

### Test *Kołmogorowa* – przykład

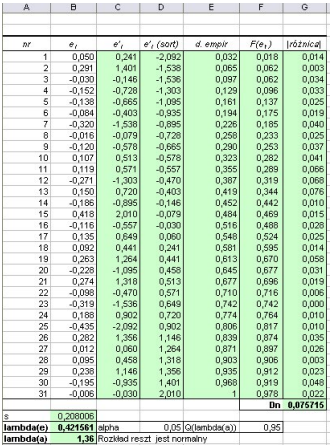

イロト イ押 トイヨ トイヨト

<span id="page-10-0"></span>**[Testy](#page-11-0)** [Pakiet Analiza Danych](#page-13-0) [Uwagi](#page-16-0)

- 1 [Badanie normalności rozkładu elementu losowego](#page-2-0) [Test Hellwiga – dla małej próby](#page-3-0) [Test Kołmogorowa – dla dużej próby](#page-7-0)
- 2 [Badanie istotności parametrów strukturalnych modelu](#page-10-0)
	- [Testy](#page-11-0)
	- [Pakiet Analiza Danych](#page-13-0)
	- [Uwagi](#page-16-0)
- [Badanie autokorelacji odchyleń losowych](#page-17-0)
	- **[Test Durbina-Watsona](#page-18-0)**
- 4 [Badanie losowości rozkładu elementu losowego](#page-22-0) [Test dla małej próby](#page-23-0)
	- [Test dla dużej próby](#page-27-0)
- 5 [Badanie homoscedastyczności elementu losowego](#page-31-0) [Test Goldfelda-Quandta](#page-32-0)

[Literatura](#page-40-0)

**[Testy](#page-11-0)** [Pakiet Analiza Danych](#page-13-0) [Uwagi](#page-16-0)

### Test *F Fishera-Snedecora*

$$
H_0: \alpha_1 = \alpha_2 = \ldots = \alpha_n = 0
$$

$$
H_1: |\alpha_1| + |\alpha_2| + \ldots + |\alpha_n| \neq 0
$$

$$
F=\frac{(n-m-1)}{m}*\frac{R^2}{1-R^2}
$$

*F ∗ α,m,n−m−*1

*F > F <sup>∗</sup>* powoduje odrzucenie *H*0, w przeciwnym wypadku nie ma podstaw do jej odrzucenia. イロト イ押 トイヨ トイヨト

Paweł Cibis *pawel@cibis.pl* [Ekonometria](#page-0-0)

<span id="page-11-0"></span> $QQ$ 

**[Testy](#page-11-0)** [Pakiet Analiza Danych](#page-13-0) [Uwagi](#page-16-0)

### Test *t-Studenta*

$$
H_0: \alpha_i = 0
$$
  

$$
H_1: \alpha_i \neq 0
$$
  

$$
t_i = \frac{\alpha_i}{S(\alpha_i)}
$$

*t ∗ α,n−m−*1

*|ti | > t <sup>∗</sup>* powoduje odrzucenie *H*0, w przeciwnym wypadku nie ma podstaw do jej odrzucenia. イロト イ押 トイヨ トイヨト

 $QQ$ 

**[Testy](#page-11-0)** [Pakiet Analiza Danych](#page-13-0) [Uwagi](#page-16-0)

## Badanie istotności – Test *F Fishera-Snedecora*

- Narzędzia/Analiza Danych. . . / Regresja
- **2** Wartość statystyki F znajduje się w części "Analiza wariancji"
- <sup>3</sup> Wartość statystyki teoretycznej *F ∗* : ROZKŁAD.F.ODW(*α*; *m*; *n − m −* 1)
- <sup>4</sup> Istotność F prawdopodobieństwo przyjęcia przez statystykę *F* wartości nie mniejszej co do modułu od wartości z próby, przy założeniu prawdziwości H<sub>0</sub>;
	- inaczej prawdopodobieństwo braku podstaw do odrzucenia  $H_0$ :
	- jeszcze inaczej graniczny poziom istotności, przy którym zmienia się konkluzja testu.
- <sup>5</sup> Jeżeli istotność F jest mniejsza od przyjętego poziomu istotności, należy odrzucić *H*<sup>0</sup> na rzecz *H*1.

<span id="page-13-0"></span>イロト イ押 トイヨ トイヨト

[Testy](#page-11-0) [Pakiet Analiza Danych](#page-13-0) [Uwagi](#page-16-0)

# Badanie istotności – Test *t-Studenta*

- Narzędzia/Analiza Danych. . . / Regresja
- <sup>2</sup> Wartości statystyk *t<sup>i</sup>* tabelka z oszacowaniami współczynników, kolumna "t-stat"
- <sup>3</sup> Wartość statystyki teoretycznej *t ∗* :  $ROZKLAD.T.ODW(\alpha; n-m-1)$
- <sup>4</sup> Wartość-p prawdopodobieństwo przyjęcia przez statystykę *t* wartości nie mniejszej co do modułu od wartości z próby, przy założeniu prawdziwości H<sub>0</sub>;
	- inaczej prawdopodobieństwo braku podstaw do odrzucenia  $H_0$ :
	- jeszcze inaczej graniczny poziom istotności, przy którym zmienia się konkluzja testu.
- <sup>5</sup> Jeżeli wartość-p jest mniejsza od przyjętego poziomu istotności, należy odrzucić *H*<sup>0</sup> na rzecz *[H](#page-13-0)*1.

**[Testy](#page-11-0)** [Pakiet Analiza Danych](#page-13-0) [Uwagi](#page-16-0)

# Badanie istoności – przykład

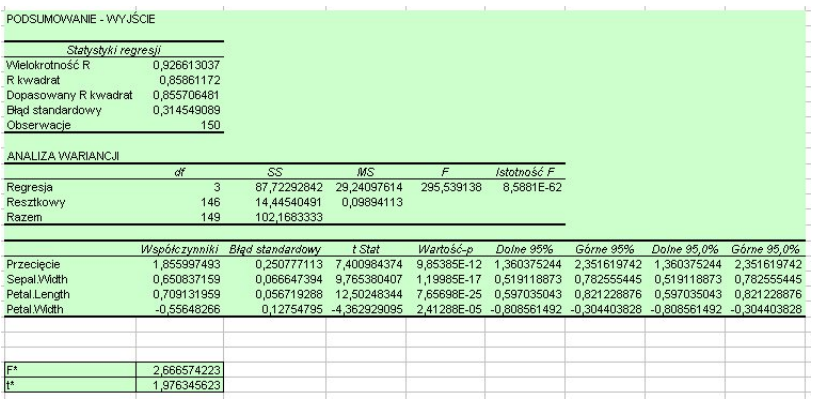

イロト イ母ト イヨト イヨト

 $QQ$ 

∍

<span id="page-16-0"></span>**[Testy](#page-11-0)** [Pakiet Analiza Danych](#page-13-0) [Uwagi](#page-16-0)

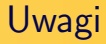

- Warunkiem badania istotności parametrów strukturalnych jest spełnienie założenia o normalności rozkładu reszt.
- W modelu nieliniowym sprowadzalnym do liniowego istotność parametrów jest oceniana dla postaci transformowanej.

<span id="page-17-0"></span>[Test Durbina-Watsona](#page-18-0)

- 1 [Badanie normalności rozkładu elementu losowego](#page-2-0)
	- [Test Hellwiga dla małej próby](#page-3-0)
	- [Test Kołmogorowa dla dużej próby](#page-7-0)
- 2 [Badanie istotności parametrów strukturalnych modelu](#page-10-0)
	- [Testy](#page-11-0)
	- [Pakiet Analiza Danych](#page-13-0)
	- [Uwagi](#page-16-0)
- 3 [Badanie autokorelacji odchyleń losowych](#page-17-0)
	- **[Test Durbina-Watsona](#page-18-0)**
- 4 [Badanie losowości rozkładu elementu losowego](#page-22-0) [Test dla małej próby](#page-23-0) [Test dla dużej próby](#page-27-0)
- 5 [Badanie homoscedastyczności elementu losowego](#page-31-0) [Test Goldfelda-Quandta](#page-32-0)

[Literatura](#page-40-0)

### Test *Durbina-Watsona*

[Test Durbina-Watsona](#page-18-0)

$$
H_0: \rho = 0
$$

$$
H_1: \rho \neq 0
$$

$$
DW = \frac{\sum_{t=1}^{n-1} (e_t - e_{t-1})^2}{\sum_{t=1}^{n} e_t^2}
$$

*dL, d<sup>U</sup>* wartości krytyczne odczytane z tablic dla testu *Durbina-Watsona*

<span id="page-18-0"></span>イロト イ押 トイヨ トイヨト

[Test Durbina-Watsona](#page-18-0)

イロメ イ押メ イヨメ イヨメー

 $\Omega$ 

### Test *Durbina-Watsona* – obszary decyzyjne

- 0 *¬ DW < d<sup>L</sup>* odrzucamy *H*0, autokorelacja dodatnia
- $\bullet$  *d*<sub>L</sub>  $\leq$  *DW*  $\leq$  *d*<sub>L</sub> obszar niekonkluzywności
- *d<sup>U</sup> < DW <* 4 *− d<sup>U</sup>* nie ma podstaw do odrzucenia *H*<sup>0</sup>
- 4 *− d<sup>U</sup> ¬ DW ¬* 4 *− d<sup>L</sup>* obszar niekonkluzywności
- 4 *− d<sup>L</sup> < DW ¬* 4 odrzucamy *H*0, autokorelacja ujemna

[Test Durbina-Watsona](#page-18-0)

### Test *Durbina-Watsona* – Excel

- **1** Tworzymy wektor kolumnowy reszt.
- <sup>2</sup> Kopiujemy go do sąsiedniej kolumny o 1 wiersz niżej.
- **3** Liczymy różnice odpowiadających sobie reszt w poszczególnych wierszach (oprócz pierwszego i ostatniego).
- <sup>4</sup> Liczymy sumę kwadratów różnic reszt i sumę kwadratów reszt, a następnie dzielimy je przez siebie, otrzymując statystykę DW.
- <sup>5</sup> Z tablic testu *Durbina-Watsona* odczytujemy wartości krytyczne *d<sup>L</sup>* oraz *d<sup>U</sup>* i podejmujemy decyzję o ewentualnym odrzuceniu H<sub>0</sub>.

[Test Durbina-Watsona](#page-18-0)

### Test *Durbina-Watsona* – przykład

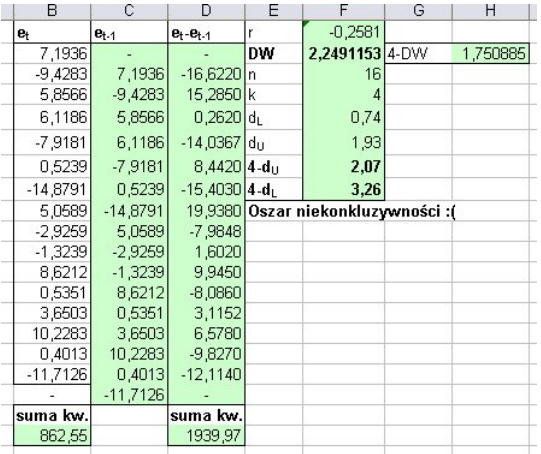

メロトメ 御 トメ 君 トメ 君 トー

<span id="page-22-0"></span>[Test dla małej próby](#page-23-0) [Test dla dużej próby](#page-27-0)

- 1 [Badanie normalności rozkładu elementu losowego](#page-2-0)
	- [Test Hellwiga dla małej próby](#page-3-0)
	- [Test Kołmogorowa dla dużej próby](#page-7-0)
- [Badanie istotności parametrów strukturalnych modelu](#page-10-0)
	- [Testy](#page-11-0)
	- [Pakiet Analiza Danych](#page-13-0)
	- [Uwagi](#page-16-0)
- [Badanie autokorelacji odchyleń losowych](#page-17-0) **• [Test Durbina-Watsona](#page-18-0)**
- 4 [Badanie losowości rozkładu elementu losowego](#page-22-0)
	- [Test dla małej próby](#page-23-0)
	- [Test dla dużej próby](#page-27-0)
- 5 [Badanie homoscedastyczności elementu losowego](#page-31-0) [Test Goldfelda-Quandta](#page-32-0)

[Literatura](#page-40-0)

[Test dla małej próby](#page-23-0) [Test dla dużej próby](#page-27-0)

# Test dla małej próby

- *H*<sub>0</sub> :  $\varepsilon$ <sub>*t*</sub> losowy
- *H*<sup>1</sup> : *ε<sup>t</sup>* nielosowy
- $e_t \leftarrow A$ ,  $e_t > 0$
- $e_t \leftarrow B$ ,  $e_t < 0$
- <span id="page-23-0"></span>*K<sup>e</sup>* – liczba serii

*K*<sub>1</sub> – z tablic rozkładu liczby serii dla danych:  $\alpha$ ,  $n_1$ ,  $n_2$ 

 $K_2$  – z tablic rozkładu liczby serii dla danych:  $1 - \alpha$ ,  $n_1$ ,  $n_2$ *n*1*, n*<sup>2</sup> – liczba symboli A i B (kolejność nie [ma](#page-22-0) [zn](#page-24-0)[a](#page-22-0)[cz](#page-23-0)[e](#page-24-0)[n](#page-22-0)[i](#page-23-0)[a\)](#page-26-0)

[Test dla małej próby](#page-23-0) [Test dla dużej próby](#page-27-0)

イロメ イ押メ イヨメ イヨメ

<span id="page-24-0"></span> $\Omega$ 

Test dla małej próby – obszary decyzyjne

Jeżeli

$$
\mathit{K}_1\leqslant \mathit{K}_e\leqslant \mathit{K}_2,
$$

to brakuje podstaw do odrzucenia *H*0. W przeciwnym wypadku hipotezę o losowości rozkładu elementu losowego należy odrzucić. W przypadku testu jednostronnego H<sub>0</sub> odrzucamy gdy zachodzi *K<sup>e</sup> < K ∗* . *K <sup>∗</sup>* możemy odczytać z tablic testu dwustronnego dla poziomu istotności 2*α* lub ze specjalnych tablic testu jednostronnego.

[Test dla małej próby](#page-23-0) [Test dla dużej próby](#page-27-0)

# Test dla małej próby (dwustronny) – Excel

- <sup>1</sup> Kodujemy reszty: JEŻELI(komórka*>* 0;"A";"B").
- **2** Sprawdzamy czy nie ma reszt  $= 0$ : LICZ.JEŻELI(zakres\_reszt;"=0") i w razie czego przyporządkowujemy im kody wg ustalonej wcześniej reguły.
- <sup>3</sup> Liczymy liczbę serii (*K<sup>e</sup>* ): JEŻELI(*kodi−*<sup>1</sup> *<> kod<sup>i</sup>* ;1;0) (w pierszym wierszu ręcznie wpisujemy "1").
- <sup>4</sup> Liczymy liczbę reszt dodatnich (*n*1): LICZ.JEŻELI(zakres\_kodów;"A").
- **5** Liczymy liczbę reszt ujemnych  $(n_2)$ : LICZ.JEŻELI(zakres\_kodów;"B").
- **6** Dla przyjętego poziomu istotności  $\alpha$  oraz  $n_1$  i  $n_2$  odczytujemy z tablic  $K_1$  oraz  $K_2$  i otrzymujemy wynik testu, porównując je z *K<sup>e</sup>* . イロト イ押 トイヨ トイヨト

[Test dla małej próby](#page-23-0) [Test dla dużej próby](#page-27-0)

# Test dla małej próby – przykład

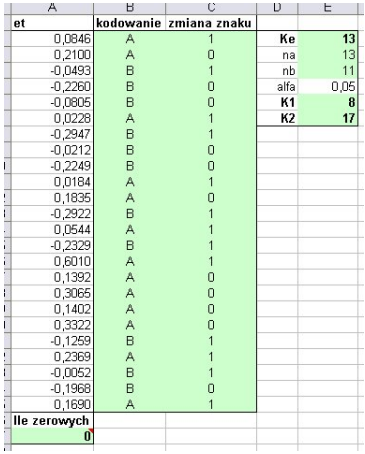

<span id="page-26-0"></span>メロトメ 伊 トメ ミトメ ミトー

[Test dla małej próby](#page-23-0) [Test dla dużej próby](#page-27-0)

### Test dla dużej próby

*H*<sub>0</sub> :  $\varepsilon$ <sub>*t*</sub> losowy

*H*<sup>1</sup> : *ε<sup>t</sup>* nielosowy

$$
P(N_n \geq 1) = 1 - \Phi\left(\frac{(1 - \frac{n}{\mu})\mu^{\frac{3}{2}}}{\sigma\sqrt{n}}\right)
$$

$$
\mu = \frac{1-0,5^r}{0,5^{r+1}}
$$

$$
\sigma = \sqrt{2^{2r+2} - (2r+1)2^{r+1} - 2}
$$

Paweł Cibis *pawel@cibis.pl* [Ekonometria](#page-0-0)

**K ロ ▶ K 何 ▶ K** 

B  $\mathbb{R}^2$ → 重→  $QQ$ 

<span id="page-27-0"></span>∍

[Test dla małej próby](#page-23-0) [Test dla dużej próby](#page-27-0)

# Test dla dużej próby – Excel

Obliczanie najdłuższej serii *r*:

- <sup>1</sup> Jeżeli pojawiają się reszty równe zeru, to należy wg przyjętej zasady część z nich zmienić na wartości ujemne, a część na dodatnie (wartość reszt jest dla testu nieistotna – ważny jest ich znak).
- <sup>2</sup> W kolejnych wierszach będziemy liczyć długość bieżącej serii reszt o tym samym znaku – w pierwszym wierszu wpisujemy  $\ldots$ 1".
- <sup>3</sup> Jeżeli reszty nie zmieniły znaku, to zwiększamy długość serii o jeden – w przeciwnym wypadku rozpoczynami nową serię (długość=1): JEŻELI(*e<sup>t</sup> ∗ et−*<sup>1</sup> *>* 0;*dlugosci−*<sup>1</sup> + 1;1).

 $\Omega$ 

<sup>4</sup> Jako *r* przyjmujemy maksimum z kolumny z bieżącymi długościami serii. イロト イ押 トイヨ トイヨト

[Test dla małej próby](#page-23-0) [Test dla dużej próby](#page-27-0)

イロト イ母 トイヨ トイヨト

 $\Omega$ 

Test dla dużej próby – Excel

Obliczanie prawdopodobieństwa pojawienia się serii dłuższej niż *r*:

- **1** Obliczamy  $\mu$  i  $\sigma$ , a nastepnie  $P(N_n \ge 1)$ .
- $\bullet$  Jeżeli *P*(*N<sub>n</sub>* ≥ 1) ≥ α, nie ma podstaw do odrzucenia *H*<sub>0</sub>. W przeciwnym wypadku odrzucamy hipotezę o losowości reszt.

[Test dla małej próby](#page-23-0) [Test dla dużej próby](#page-27-0)

### Test dla dużej próby – przykład

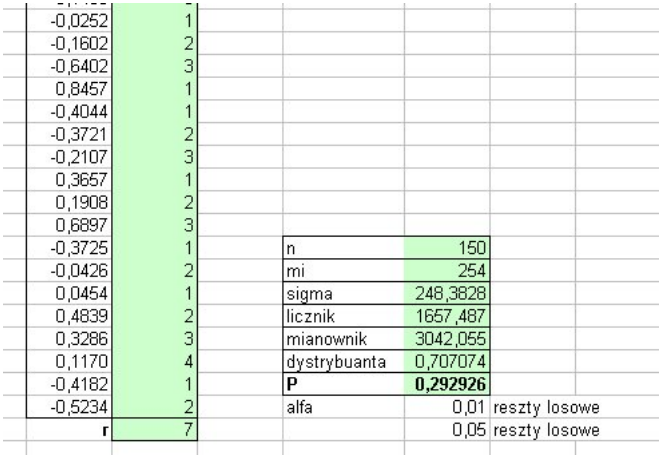

 $QQ$ イロト イ押 トイヨ トイヨト ∍

<span id="page-31-0"></span>[Test Goldfelda-Quandta](#page-32-0)

- 1 [Badanie normalności rozkładu elementu losowego](#page-2-0)
	- [Test Hellwiga dla małej próby](#page-3-0)
	- [Test Kołmogorowa dla dużej próby](#page-7-0)
- 2 [Badanie istotności parametrów strukturalnych modelu](#page-10-0)
	- [Testy](#page-11-0)
	- [Pakiet Analiza Danych](#page-13-0)
	- [Uwagi](#page-16-0)
- [Badanie autokorelacji odchyleń losowych](#page-17-0)
	- **[Test Durbina-Watsona](#page-18-0)**
- 4 [Badanie losowości rozkładu elementu losowego](#page-22-0) [Test dla małej próby](#page-23-0) [Test dla dużej próby](#page-27-0)
- 5 [Badanie homoscedastyczności elementu losowego](#page-31-0) [Test Goldfelda-Quandta](#page-32-0)

[Literatura](#page-40-0)

[Test Goldfelda-Quandta](#page-32-0)

<span id="page-32-0"></span> $\Omega$ 

### Test *Goldfelda-Quandta* – Hipotezy

Na podstawie wykresu kwadratów reszt oceniamy, czy reszty modelu da się podzielić na 2 części – początkową i końcową – o wyraźnie różnych wartościach kwadratów reszt. Jeżeli tak, to testujemy hipotezę o równości wariancji w obu częściach:

$$
H_0: \sigma_1^2 = \sigma_2^2
$$

$$
H_1: \sigma_1^2 > \sigma_2^2
$$

$$
F_e=\frac{s_1^2}{s_2^2}
$$

[Test Goldfelda-Quandta](#page-32-0)

イロメ イ押メ イヨメ イヨメ

 $\Omega$ 

# Test *Goldfelda-Quandta* – Obszar krytyczny

$$
F_{\alpha}(n_1 - m - 1, n_2 - m - 1)
$$
odczytujemy z tablic rozkładu F. Jeżeli

$$
F_e > F_\alpha(n_1-m-1,n_2-m-1)
$$

H<sub>0</sub> należy odrzucić – element losowy jest heteroscedastyczny.

[Test Goldfelda-Quandta](#page-32-0)

# Test *Goldfelda-Quandta* – Inna postać *H*<sup>1</sup>

Jeżeli *H*<sup>1</sup> ma postać

$$
H_1: \sigma_1^2 < \sigma_2^2
$$

To statystyka testowa jest postaci

$$
\digamma_e=\frac{s_2^2}{s_1^2},
$$

a wartość krytyczna

$$
F_{\alpha}(n_2 - m - 1, n_1 - m - 1).
$$

Obszary krytyczne nie ulegają zmianie. W obu przypadkach grupy reszt numerujemy tak, by licznik statystyki *F<sup>e</sup>* był większy od mianownika.  $1.7.148$ 

つくへ

[Test Goldfelda-Quandta](#page-32-0)

# Test *Goldfelda-Quandta* – Excel

- <sup>1</sup> Konstruujemy wykres kolumnowy dla kwadratów reszt.
- <sup>2</sup> Dzielimy reszty na dwie grupy.
- <sup>3</sup> Szacujemy parametry modelu dla każdej z grup (Analiza Danych lub REGLINP), liczymy kwadraty jego reszt i tworzymy ich kolejny wykres kolumnowy. Można też wykorzystać tu funkcję REGLINW i pominąć jawne szacowanie parametrów.
- ∂ Dla każdej obliczamy  $s_1^2 = \frac{\sum_{i \in A} e_i^2}{n_1 m 1}$ oraz  $s_2^2 = \frac{\sum_{i \in B} e_i^2}{n_2 m 1}$ .
- <sup>5</sup> Zależnie od postaci *H*<sup>1</sup> obliczamy z odpowiednią wartość *F<sup>e</sup>* i *F<sup>α</sup>* – ROZKŁAD.F.ODW i podejmujemy decyzję odnośnie *H*0.

イロト イ母 トイヨ トイヨト

[Test Goldfelda-Quandta](#page-32-0)

# Test *Goldfelda-Quandta* – Reszty z REGLINW

Reszty dla modelu oszacowanego na podstawie wszystkich obserwacji liczymy następująco:

- *y<sup>i</sup> − REGLINW* (*Wektor Y* ;*Macierz X*;*X<sup>i</sup>* ;1)
- przykładowo w komórce D2: C2-REGLINW(\$C\$2:\$C\$13;\$B\$2:\$B\$13;B2;1)
- **•** formułę rozciągamy na pozostałe wiersze.

Następnie dla każdej grupy szacujemy osobne modele, stąd przykładowo:

- w komórce F2: C2-REGLINW(\$C\$2:\$C\$5;\$B\$2:\$B\$5;B2;1)
- w komórce F6: C6-REGLINW(\$C\$6:\$C\$13;\$B\$6:\$B\$13;B6;1)

イロト イ押 トイヨ トイヨト

つくへ

oczywiście te formuły również należy rozciągnąć na odpowiednie wiersze.

[Test Goldfelda-Quandta](#page-32-0)

イロメ イ押メ イヨメ イヨメ

つくい

# Test *Goldfelda-Quandta* – Excel

UWAGA!

- Analiza danych zwraca gotowe wartości *s* 2 *<sup>e</sup>* w sekcji "ANALIZA WARIANCJI" na przecięciu wiersza "Resztkowy" oraz kolumny "MS".
- REGLINP zwraca sumę kwadratów reszt (licznik w *s* 2 *e* ) na przecięciu piątego wiersza i drugiej kolumny. Liczba stopni swobody (mianownik w *s* 2 *e* ) zwracana jest na przecięciu czwartego wiersza i drugiej kolumny.

[Test Goldfelda-Quandta](#page-32-0)

# Test *Goldfelda-Quandta* – przykład REGLINW

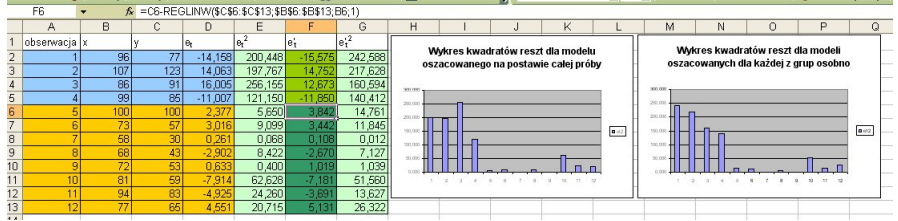

イロト イ押 トイヨ トイヨト

[Test Goldfelda-Quandta](#page-32-0)

### Test *Goldfelda-Quandta* – przykład Analiza Danych

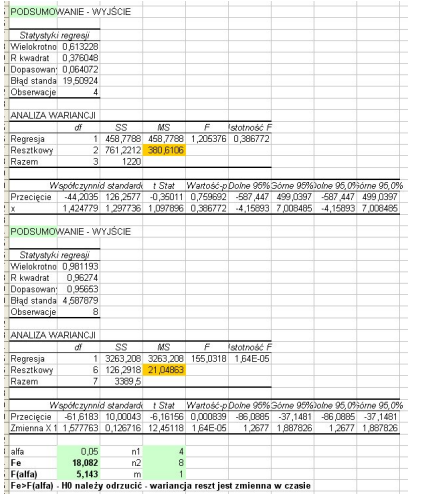

Paweł Cibis *pawel@cibis.pl* [Ekonometria](#page-0-0)

イロト イ押 トイヨ トイヨト

- 1 [Badanie normalności rozkładu elementu losowego](#page-2-0)
	- [Test Hellwiga dla małej próby](#page-3-0)
	- [Test Kołmogorowa dla dużej próby](#page-7-0)
- 2 [Badanie istotności parametrów strukturalnych modelu](#page-10-0)
	- [Testy](#page-11-0)
	- [Pakiet Analiza Danych](#page-13-0)
	- [Uwagi](#page-16-0)
- [Badanie autokorelacji odchyleń losowych](#page-17-0)
	- **[Test Durbina-Watsona](#page-18-0)**
- 4 [Badanie losowości rozkładu elementu losowego](#page-22-0) [Test dla małej próby](#page-23-0)
	- [Test dla dużej próby](#page-27-0)
- 5 [Badanie homoscedastyczności elementu losowego](#page-31-0) [Test Goldfelda-Quandta](#page-32-0)

<span id="page-40-0"></span>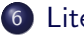

#### Literatura

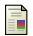

ā.

Strahl D., Sobczak E., Markowska M., Bal-Domańska B. *Modelowanie ekonometryczne z Excelem*. Wrocław: AE 2002.

*Ekonometria. Metody, przykłady, zadania*. Red. J. Dziechciarz. Wrocław: AE 2002.

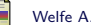

Welfe A. *Ekonometria*. Warszawa: PWE 2003.

イロト イ母ト イヨト イヨト

∍

イロメ イ部メ イヨメ イヨメ

Þ

<span id="page-42-0"></span> $2Q$